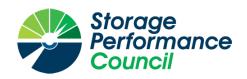

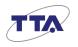

## SPC BENCHMARK 2TM

#### FULL DISCLOSURE REPORT

# TELECOMMUNICATIONS TECHNOLOGY ASSOCIATION GLUESYS ANYSTOR-700ED

 $SPC-2^{TM}V1.8.0$ 

SUBMISSION IDENTIFIER: B12007

SUBMITTED FOR REVIEW: DECEMBER 29, 2020

PREAMBLE

#### First Edition – December 2020

THE INFORMATION CONTAINED IN THIS DOCUMENT IS DISTRIBUTED ON AN AS IS BASIS WITHOUT ANY WARRANTY EITHER EXPRESS OR IMPLIED. The use of this information or the implementation of any of these techniques is the customer's responsibility and depends on the customer's ability to evaluate and integrate them into the customer's operational environment. While each item has been reviewed by Telecommunications Technology Association for accuracy in a specific situation, there is no guarantee that the same or similar results will be obtained elsewhere. Customers attempting to adapt these techniques to their own environment do so at their own risk.

This publication was produced in the Republic of Korea. Telecommunications Technology Association may not offer the products, services, or features discussed in this document in other countries, and the information is subject to change with notice. Consult your local Telecommunications Technology Association representative for information on products and services available in your area.

© Copyright Telecommunications Technology Association 2020. All rights reserved.

Permission is hereby granted to publicly disclose and reproduce this document in whole or in part, provided the copyright notice as printed above is set forth in full text on the title page of each item reproduced.

#### **Trademarks**

SPC Benchmark 2, SPC-2, SPC-2 MBPS, and SPC-2 Price-Performance are trademarks of the Storage Performance Council.

The TTA logo is a trademark or registered trademark of Telecommunications Technology Association in the Republic of Korea and other countries. All other brands, trademarks, and product names are the property of their respective owners.

#### **Benchmark Specification and Glossary**

The official SPC Benchmark  $2^{TM}$  (SPC- $2^{TM}$ ) specification is available on the website of the Storage Performance Council (SPC) at <a href="https://www.spcresults.org">www.spcresults.org</a>.

The SPC- $2^{TM}$  specification contains a glossary of the SPC- $2^{TM}$  terms used in this publication.

TABLE OF CONTENTS

#### **Table of Contents**

| Audit Certification                                          | 4  |
|--------------------------------------------------------------|----|
| Letter of Good Faith                                         | 6  |
| Executive Summary                                            | 7  |
| Pricing Details                                              | 8  |
| Differences Between Tested and Priced Storage Configurations | 8  |
| Publication Details                                          | 9  |
| Contact Information                                          | 9  |
| Revision Information                                         | 9  |
| Component Changes in Revised Full Disclosure Report          | 9  |
| Audit Notes                                                  | 9  |
| Configuration Information                                    | 10 |
| Tested Storage Product Description                           | 10 |
| Host System and Tested Storage Configuration Components      | 10 |
| Configuration Diagrams                                       | 11 |
| Benchmark Configuration Creation Process                     | 12 |
| Benchmark Execution Results                                  | 13 |
| Benchmark Execution Overview                                 | 13 |
| ASU Pre-Fill                                                 | 13 |
| Large File Processing Test                                   | 14 |
| Large Database Query Test                                    | 18 |
| Video on Demand Delivery Test                                | 22 |
| Data Persistence Test                                        | 24 |
| Appendix A: Supporting Files                                 | 25 |
| Appendix B: Third Party Quotation                            | 26 |
| Gluesys                                                      | 26 |
| Appendix C: Tuning Parameters and Options                    | 27 |
| Appendix D: Storage Configuration Creation                   | 28 |
| Appendix E: Configuration Inventory                          | 32 |
| Appendix F: Workload Generator                               | 33 |

AUDIT CERTIFICATION Page 4 of 33

#### AUDIT CERTIFICATION

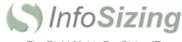

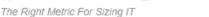

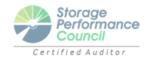

Submission ID: B12007

Submitted: December 29, 2020

Hyo-Sil Kim Telecommunications Technology Association 47, Bundang-ro, Bundang-gu, Seongnam-city, Gyeonggi-do, 13591, Republic of Korea

December 28, 2020

I verified the SPC Benchmark  $2^{TM}$  (SPC- $2^{TM}$  v1.8.0) test execution and performance results of the following Tested Storage Product:

#### Gluesys AnyStor-700ED

#### The results were:

| SPC-2 MBPS™              | 10,987.03          |
|--------------------------|--------------------|
| SPC-2 Price-Performance  | \$3.43/SPC-2 MBPS™ |
| SPC-2 Total System Price | \$37,625.50        |
| SPC-2 LFP Composite      | 9,817.57 MB/s      |
| SPC-2 LDQ Composite      | 12,133.94 MB/s     |
| SPC-2 VOD Data Rate      | 11,009.57 MB/s     |
| SPC-2 ASU Capacity       | 17,592 GB          |
| SPC-2 ASU Price          | \$2.14/GB          |

In my opinion, these performance results were produced in compliance with the SPC requirements for the benchmark.

The testing was executed using the SPC-2 Toolkit Version v1.3.4. The audit process was conducted in accordance with the SPC Policies and met the requirements for the benchmark.

A Letter of Good Faith was issued by Telecommunications Technology Association, stating the accuracy and completeness of the documentation and testing data provided in support of the audit of this result.

A Full Disclosure Report for this result was prepared by InfoSizing, reviewed and approved by Telecommunications Technology Association, and can be found at <a href="https://www.spcresults.org">www.spcresults.org</a> under the Submission Identifier B12007.

63 Lourdes Dr. | Leominster, MA 01453 | 978-343-6562 | www.sizing.com

AUDIT CERTIFICATION Page 5 of 33

The independent audit process conducted by InfoSizing included the verifications of the following items:

- The physical capacity of the data repository (46,089 GB).
- The total capacity of the Application Storage Unit (17,592 GB).
- · The accuracy of the Benchmark Configuration diagram
- · The tuning parameters used to configure the Benchmark Configuration
- · The Workload Generator commands used to execute the testing.
- · The validity and integrity of the test result files.
- · The compliance of the results from each performance test.
- The compliance of the results from each persistence test.
- · The compliance of the submitted pricing model.
- · The differences between the tested and the priced configuration, if any.

The Full Disclosure Report for this result was prepared in accordance with the disclosure requirements set forth in the specification for the benchmark.

The following benchmark requirements, if any, were waived in accordance with the SPC Policies:

None.

Respectfully Yours,

Doug Johnson, Certified SPC Auditor

63 Lourdes Dr. | Leominster, MA 01453 | 978-343-6562 | www.sizing.com

LETTER OF GOOD FAITH Page 6 of 33

#### **LETTER OF GOOD FAITH**

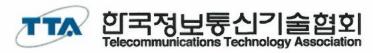

47, Bundang-ro, Bundang-gu, Seongnam-city, Gyeonggi-do, 13591, Republic of Korea

TEL: 82-31-724-0114

December 24, 2020

From: Telecommunications Technology Association

To: Mr. Doug Johnson, Certified SPC Auditor InfoSizing 63 Lourdes Drive

Leominster, MA 01453

Subject: SPC-2 Letter of Good Faith for GLUESYS Anystor-700ED

Telecommunications Technology Association is the SPC-2 Test Sponsor for the above listed project. To the best of our knowledge and belief, the required SPC-2 benchmark results and materials we have submitted for that product are complete, accurate, and in full compliance with V1.8 of the SPC-2 benchmark specification.

In addition, we have reported any items in the Benchmark Configuration and execution of the benchmark that affected the reported results even if the items are not explicitly required to be disclosed by the SPC-2 benchmark specification.

Signed:

Date

Submission ID: B12007

Submitted: December 29, 2020

Cheol-Soon Park Vice President,

Telecommunications Technology Association

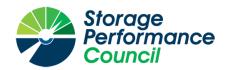

SPC-2 MBPS™

#### SPC Benchmark 2™

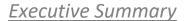

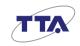

\$3.43/SPC-2 MBPS™

# Gluesys AnyStor-700ED

SPC-2 Price Performance

| SPC-2 LFP Composite | 9,817.57 MB/s  | SPC-2 LFP Price-Performance | \$3.83/MBPS |
|---------------------|----------------|-----------------------------|-------------|
| SPC-2 LDQ Composite | 12,133.94 MB/s | SPC-2 LDQ Price-Performance | \$3.10/MBPS |
| SPC-2 VOD Data Rate | 11,009.57 MB/s | SPC-2 VOD Price-Performance | \$3.42/MBPS |
| Storage Metrics     |                | <u>Pricing Summary</u>      |             |

10,987.03

SPC-2 Data Protection Level Protected 2 SPC-2 Physical Storage Capacity 46,089 GB SPC-2 ASU Capacity 17,592 GB SPC-2 ASU Price \$2.14/GB

SPC-2 Total System Price \$37,625.50 SPC-2 Overall Discount 50.00% Currency / Target Country USD / Republic of Korea Availability Date **Currently Available** 

#### Priced Storage Configuration Summary

- 4 QLogic QLE292 16 Gbps FC 2-port HBAs
- 1 Gluesys AnyStor-700D
- 2 Controllers
- 64 GB Total Cache
- 8 16Gbps FC Ports
- 24 1.92 TB SSDs
- 4 Total RUs

#### Data Rate Summary (MB/s)

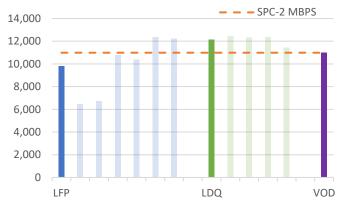

| Large File Processing (LFP) Summary |           |         |            |  |  |
|-------------------------------------|-----------|---------|------------|--|--|
|                                     | MB/s      | Streams | Per Stream |  |  |
| Write Only                          |           |         |            |  |  |
| 1,024 KiB Xfer                      | 6,464.24  | 24      | 269.34     |  |  |
| 256 KiB Xfer                        | 6,723.01  | 32      | 210.09     |  |  |
| Read / Write                        |           |         |            |  |  |
| 1,024 KiB Xfer                      | 10,763.45 | 48      | 224.24     |  |  |
| 256 KiB Xfer                        | 10,369.08 | 72      | 144.02     |  |  |
| Read Only                           |           |         |            |  |  |
| 1,024 KiB Xfer                      | 12,350.36 | 48      | 257.30     |  |  |
| 256 KiB Xfer                        | 12,235.29 | 96      | 127.45     |  |  |

| Large Database Query (LDQ) Summary |           |         |            |  |
|------------------------------------|-----------|---------|------------|--|
|                                    | MB/s      | Streams | Per Stream |  |
| 1,024 KiB Xfer                     |           |         |            |  |
| 4 I/Os Outstanding                 | 12,432.21 | 16      | 777.01     |  |
| 1 I/O Outstanding                  | 12,306.58 | 36      | 341.85     |  |
| 64 KiB Xfer                        |           |         |            |  |
| 4 I/Os Outstanding                 | 12,360.17 | 128     | 96.56      |  |
| 1 I/O Outstanding                  | 11,436.81 | 160     | 71.48      |  |

| <u>Video</u> | on Demand | (VOD) Summary |           |
|--------------|-----------|---------------|-----------|
| Streams      | 14,000    | Per Stream    | 0.79 MB/s |

SPC Benchmark 2™ Specification Revision v1.8.0 SPC Benchmark 2™ Workload Generator Revision v1.3.4 Submitted for Review **Submission Details** 

December 29, 2020 www.storageperformance.org/r/B12007

PRICING DETAILS Page 8 of 33

#### PRICING DETAILS

| Part No.                                                                                                    | Description                                                                                                    | Source | Qty | Unit Price  | Ext. Price  | Disc.  | Disc. Price |
|----------------------------------------------------------------------------------------------------|----------------------------------------------------------------------------------------------------|--------|-----|-------------|-------------|--------|-------------|
| Hardware & Software                                                                                                    |                                                                                                    |        |     |             |             |        |             |
| ASE-4024                                                                                                    | Intel Xeon Silver 4210 (10C, 20T, 2.2GHz Processor) 2P (per node) 32GB ECC RDIMM Memory (per node) 1000 Gigabit Ethernet 2Port(UTP) (per node) Hot-Swappable 24 SAS or SATA Disk Bay Redundant Power Supply NAS O/S Mirroring AnyStor Enterprise dedicated O/S -Raid: 0, 1, 10, 5, 6, 50, 60 Support Support Manager - NFS, SMB, CIFS, FTP, iSCSI Active Directory, Open Directory AnyManager - Web-based NAS Manamement Tool - Cluster Management - Volume Managent & Monitoring - Auto / Manual recovery - Parallel & distributed recovery - Data Replication Management - Thin provisioning - Load Balancing (rebalance) - Monitoring Tool on WEB (WMS) - Data Distributed I/O - Up to16 nodes expansion support | 1      | 1   | 32,042.00   | 32,042.00   | 50%    | 16,021.00   |
| HD-SD19200T                                                                                                    | SAMSUNG SAS SSD PM1643a 1.9TB                                                                                                    | 1      | 24  | 1,007.00    | 24,168.00   | 50%    | 12,084.00   |
| HB-2016G01                                                                                                    | 2 Port 16G Fibre Channel Interface                                                                                                    | 1      | 8   | 1,373.00    | 10,984.00   | 50%    | 5,492.00    |
| NC-2X00101                                                                                                    | 2 Port 1000Base-T Network Interface(UTP)                                                                                                    | 1      | 2   | 366.00      | 732.00      | 50%    | 366.00      |
|                                                                                                    |                                                                                                    |        | ı   | Hardware &  | Software Su | btotal | 33,963.00   |
|                                                                                                    | Support & Maintenance                                                                                                    |        |     |             |             |        |             |
| SV-WT524-3Y                                                                                                    | Premium Package 3-Year Support & Maintenance and 24x7 w/ 4-hour response                                                                                                    | 1      | 1   | 7,325.00    | 7,325.00    | 50%    | 3,662.50    |
|                                                                                                    |                                                                                                    |        | Sup | port & Main | tenance Sub | ototal | 3,662.50    |
| SPC-2 Total System Price                                                                                                    |                                                                                                    |        |     |             | 37,625.50   |        |             |
| Prices used in SPC benchmarks reflect the actual prices a customer would pay for a one-time purchase of the stated components. Individually negotiated discounts are not permitted. Special prices based on assumptions about past or future purchases are not permitted. All discounts reflect standard pricing policies for the listed components. For complete details, see the pricing sections of the SPC benchmark specifications. If you find that the stated prices or maintenance levels are not available according to these terms |                                                                                                    |        |     |             |             |        |             |

Prices used in SPC benchmarks reflect the actual prices a customer would pay for a one-time purchase of the stated components. Individually negotiated discounts are not permitted. Special prices based on assumptions about past or future purchases are not permitted. All discounts reflect standard pricing policies for the listed components. For complete details, see the pricing sections of the SPC benchmark specifications. If you find that the stated prices or maintenance levels are not available according to these terms, please inform the SPC at specadmin@spcresults.org.

**Pricing Details:** The price quotation from Gluesys (Source 1) can be found in <u>Appendix B</u>.

**Discount Details**: The discounts shown are based on the overall configuration purchased and are generally available.

**Warranty**: The priced warranty provides the required 24x7 with 4-hour response time coverage.

#### **Differences Between Tested and Priced Storage Configurations**

There were no differences between the TSC and Priced Storage Configuration.

PUBLICATION DETAILS Page 9 of 33

#### **PUBLICATION DETAILS**

This section provides contact information for the test sponsor and auditor, a revision history of this document, and a description of any exceptions or waivers associated with this publication.

#### **Contact Information**

| Role                            | Name                                                  | Details                                         |
|---------------------------------|-------------------------------------------------------|-------------------------------------------------|
| Test Sponsor<br>Primary Contact | Telecommunications Technology Association Hyo-Sil Kim | tta.or.kr/eng/index.jsp<br>hyosil.kim@tta.or.kr |
| SPC Auditor                     | InfoSizing Doug Johnson                               | www.sizing.com<br>doug@sizing.com               |

#### **Revision Information**

| Date              | FDR Revision  | Details             |
|-------------------|---------------|---------------------|
| December 29, 2020 | First Edition | Initial Publication |

#### Component Changes in Revised Full Disclosure Report

The following table outlines component changes that were made in revisions to this Full Disclosure Report.

| Original Component | Revised Component | Description of Change |
|--------------------|-------------------|-----------------------|
| n/a                | n/a               | Initial submission    |

#### **Audit Notes**

There were no anomalies, exceptions or waivers associated with the audit of the Gluesys AnyStor-700ED.

Submission ID: B12007

Submitted: December 29, 2020

Submitted: December 29, 2020

#### **CONFIGURATION INFORMATION**

#### **Tested Storage Product Description**

Gluesys AnyStor-700ED (AS700ED) is an all-flash storage system that is designed to deliver extreme response speed and performance at an exceptional price. It is optimized for running high-performance enterprise workloads such as big data, post-production, and research computing. AS700ED offers multiprotocol support as well as flexible storage management features to achieve the best performance and stability and eliminate barriers between heterogeneous IT environments.

#### Host System and Tested Storage Configuration Components

The following table lists the components of the Host System(s) and the TSC.

#### **Host Systems**

2x KTNF KR580S1, each with:

2x Intel® Xeon® Gold 6140 CPU (@ 2.30 GHz, 18-Core, 24.75 MB L3) 768 GB Main Memory

Red Hat Enterprise Linux 8.2

#### **Tested Storage Configuration**

4x QLogic QLE2692 16 Gbps FC 2-port HBAs

1x Gluesys AnyStor-700ED

2x Storage Controllers, each with:

2x Intel® Xeon® Silver 4210 CPU @2.20 GHz, 10-Core, 13.75 MB L3)

32 GB cache (64 GB total)

4 x 16 Gbps FC Front End Ports (8 ports total)

24x 1.92 TB SSDs

#### **Configuration Diagrams**

#### **BC/TSC Configuration Diagram**

The following diagram illustrates the Benchmark Configuration (BC), including the Tested Storage Configuration (TSC) and the Host System(s).

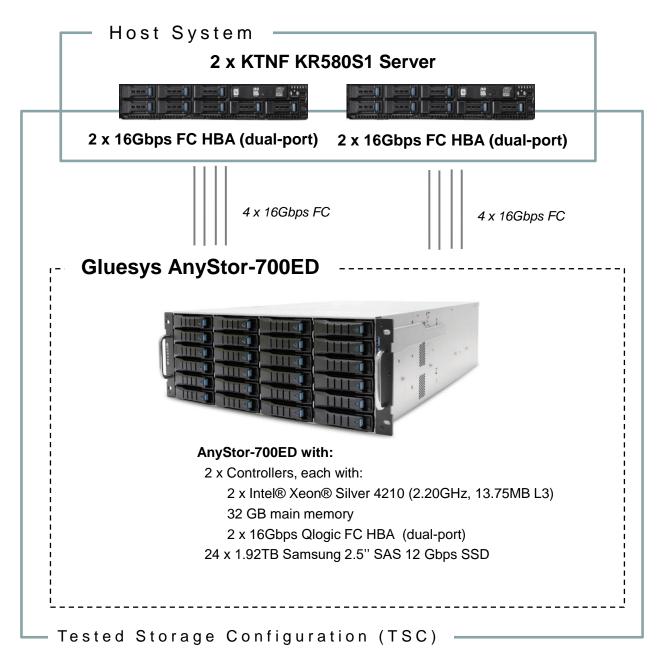

#### **Storage Network Configuration**

The Benchmark Configuration utilized direct-attached storage.

#### **Benchmark Configuration Creation Process**

#### **Customer Tunable Parameters and Options**

All the customer tuning parameters and options that have been altered from their default values for this benchmark are included in <u>Appendix C</u> and in the Supporting Files (see <u>Appendix A</u>).

#### **Tested Storage Configuration Creation**

A detailed description of how the logical representation of the TSC was created is included in Appendix D and in the Supporting Files (see Appendix A).

#### **Tested Storage Configuration Inventory**

An inventory of the components in the TSC, as seen by the Benchmark Configuration, is included in <u>Appendix E</u> and in the Supporting Files (see <u>Appendix A</u>).

#### Workload Generator Storage Configuration

The SPC-2 Workload Generator storage configuration commands are included in Appendix F and in the Supporting Files (see Appendix A).

#### Logical Volume and ASU Capacities

The following table shows the capacities of the logical volume(s) and the ASU.

| Logical Volumes | Capacity (GB) | Used (GB) | Unused (GB) |
|-----------------|---------------|-----------|-------------|
| 4               | 4,398         | 4,398     | 0           |
| SPC-2 ASI       | J Capacity    | 17,592    |             |

Please see the Storage Definition (sd) entries in Appendix F for more detailed configuration information.

#### Physical Storage Capacity and Utilization

The following table details the Physical Capacity of the storage devices and the Physical Capacity Utilization (percentage of Total Physical Capacity used) in support of hosting the ASU. All capacities are reported in GB.

| Devices | Count         | Physical Capacity | Total Capacity |
|---------|---------------|-------------------|----------------|
| SSD     | 24            | 1,920.4           | 46,089         |
|         | Total Physic  | 46,089            |                |
|         | Physical Capa | 38.17%            |                |

#### **Data Protection**

The data protection level used for all LVs was **Protected 2** (*RAID-10*), which was accomplished by configuring dual controllers and redundancy of all pathways.

#### BENCHMARK EXECUTION RESULTS

This portion of the Full Disclosure Report documents the results of the various SPC-2 Tests, Test Phases, Test Run Sequences, and Test Runs.

#### **Benchmark Execution Overview**

#### **Workload Generator Input Parameters**

The SPC-2 Workload Generator commands and parameters used to invoke the execution of the tests are included in <u>Appendix F</u> and in the Supporting Files (see <u>Appendix A</u>).

#### **Data Rate Summary Graph**

The following graph presents the data rates for the test runs contributing to the SPC-2 MBPS performance metric.

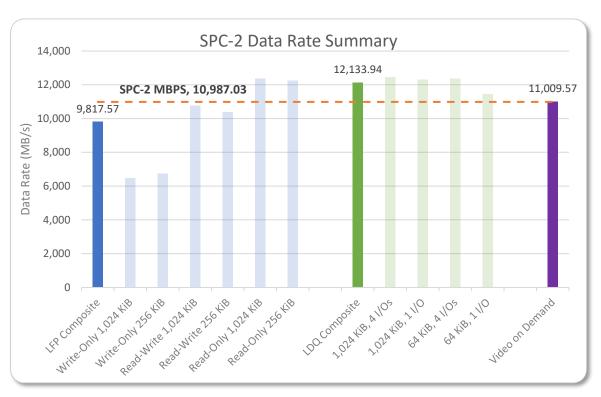

#### **ASU Pre-Fill**

The following table provides a summary of the Pre-Fill performed on the ASU prior to testing.

| ASU Pre-Fill Summary |                    |                                                  |                         |  |
|----------------------|--------------------|--------------------------------------------------|-------------------------|--|
| Start Time           | 21-Dec-20 23:36:57 | Requested IOP Level                              | Uncontrolled MAX MB/sec |  |
| End Time             | 22-Dec-20 01:06:11 | Observed IOP Level                               | 3,286 MB/sec            |  |
| Duration             | 1:29:14            | For additional details see the Supporting Files. |                         |  |

Submitted: December 29, 2020

#### Large File Processing Test

#### **Workload Generator Commands and Parameters**

The SPC-2 Workload Generator commands and parameters for the Large File Processing Test Runs are documented in Appendix F.

#### **Test Results File**

The SPC-2 Test Results file generated from the Large File Processing Test Runs is included in the Supporting Files (see Appendix A).

A summary of the Large File Processing Test Runs is included on the following pages.

#### Average Data Rates (MB/s)

The average Data Rate (MB/s) for each Test Run in the three Test Phases of the SPC-2 Large File Processing Test is listed in the table below as well as illustrated in the following graph.

| Test Run Sequence  | 1 Stream | 12.5% of<br>Max<br>Streams | 25% of Max<br>Streams | 50% of Max<br>Streams | Variable<br>Max<br>Streams |
|--------------------|----------|----------------------------|-----------------------|-----------------------|----------------------------|
| Write 1024KiB      | 570.51   | 1,687.39                   | 3,170.31              | 5,419.06              | 6,464.24                   |
| Write 256KiB       | 343.28   | 1,375.90                   | 2,887.42              | 5,583.48              | 6,723.01                   |
| Read/Write 1024KiB | 567.03   | 3,119.41                   | 5,548.38              | 9,043.60              | 10,763.45                  |
| Read/Write 256KiB  | 336.41   | 2,739.15                   | 4,555.77              | 7,130.17              | 10,369.08                  |
| Read 1024KiB       | 562.13   | 3,382.56                   | 6,475.29              | 11,238.96             | 12,350.36                  |
| Read 256KiB        | 368.19   | 4,199.36                   | 8,191.99              | 11,830.16             | 12,235.29                  |

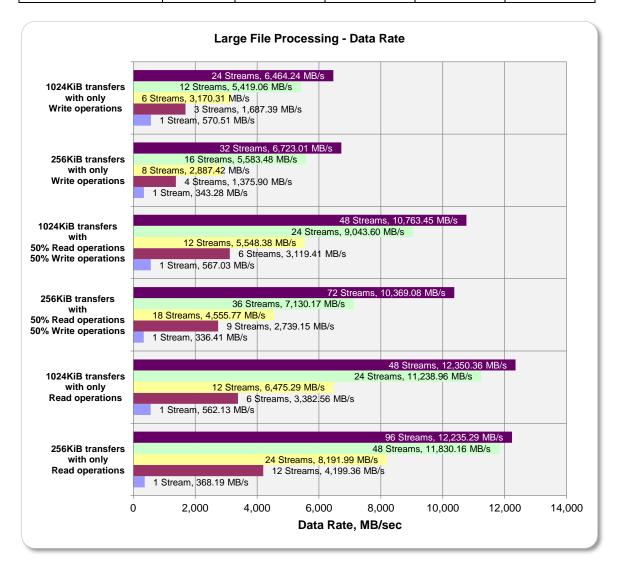

#### Average Data Rate per Stream

The average Data Rate per Stream for each Test Run in the three Test Phases of the SPC-2 Large File Processing Test is listed in the table below as well as illustrated in the following graph.

| Test Run Sequence  | 1 Stream | 12.5% of<br>Max<br>Streams | 25% of Max<br>Streams | 50% of Max<br>Streams | Variable<br>Max<br>Streams |
|--------------------|----------|----------------------------|-----------------------|-----------------------|----------------------------|
| Write 1024KiB      | 570.51   | 562.46                     | 528.38                | 451.59                | 269.34                     |
| Write 256KiB       | 343.28   | 343.98                     | 360.93                | 348.97                | 210.09                     |
| Read/Write 1024KiB | 567.03   | 519.90                     | 462.37                | 376.82                | 224.24                     |
| Read/Write 256KiB  | 336.41   | 304.35                     | 253.10                | 198.06                | 144.02                     |
| Read 1024KiB       | 562.13   | 563.76                     | 539.61                | 468.29                | 257.30                     |
| Read 256KiB        | 368.19   | 349.95                     | 341.33                | 246.46                | 127.45                     |

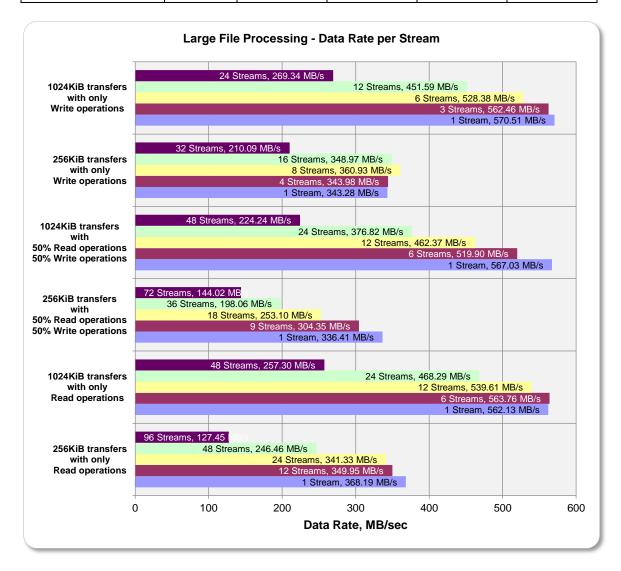

#### **Average Response Time**

The average Response Time, milliseconds (ms), for each Test Run in the three Test Phases of the SPC-2 Large File Processing Test is listed in the table below as well as illustrated in the following graph.

| Test Run Sequence  | 1 Stream | 12.5% of<br>Max<br>Streams | 25% of Max<br>Streams | 50% of Max<br>Streams | Variable<br>Max<br>Streams |
|--------------------|----------|----------------------------|-----------------------|-----------------------|----------------------------|
| Write 1024KiB      | 1.84     | 1.86                       | 1.98                  | 2.32                  | 3.89                       |
| Write 256KiB       | 0.76     | 0.76                       | 0.73                  | 0.75                  | 1.25                       |
| Read/Write 1024KiB | 1.85     | 2.01                       | 2.27                  | 2.78                  | 4.67                       |
| Read/Write 256KiB  | 0.78     | 0.86                       | 1.03                  | 1.32                  | 1.82                       |
| Read 1024KiB       | 1.86     | 1.86                       | 1.94                  | 2.24                  | 4.07                       |
| Read 256KiB        | 0.71     | 0.75                       | 0.77                  | 1.06                  | 2.05                       |

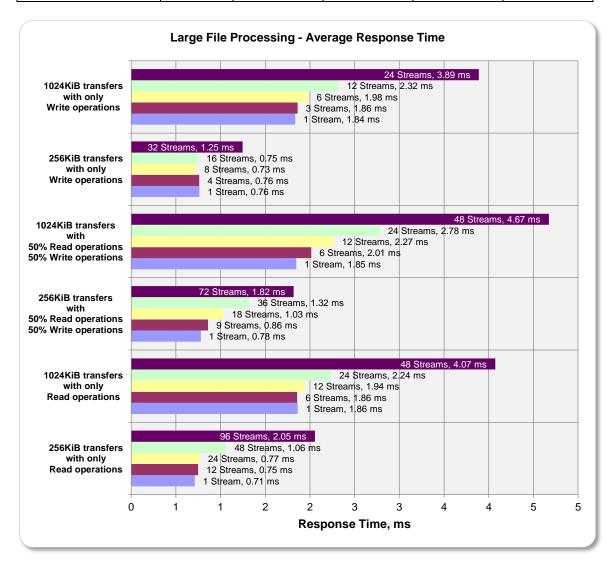

Submitted: December 29, 2020

#### Large Database Query Test

#### **Workload Generator Commands and Parameters**

The SPC-2 Workload Generator commands and parameters for the Large Database Query Test Runs are documented in <u>Appendix F.</u>

#### **Test Results File**

The SPC-2 Test Results file generated from the Large Database Query Test Runs is included in the Supporting Files (see Appendix A).

A summary of the Large Database Query Test Runs is included on the following pages.

#### Average Data Rates (MB/s)

The average Data Rate (MB/s) for each Test Run in the two Test Phases of the SPC-2 Large Database Query Test is listed in the table below as well as illustrated in the following graph.

| Test Run Sequence       | 1 Stream | 12.5% of<br>Max<br>Streams | 25% of<br>Max<br>Streams | 50% of<br>Max<br>Streams | Variable<br>Max<br>Streams |
|-------------------------|----------|----------------------------|--------------------------|--------------------------|----------------------------|
| 1024KiB w/ 4 IOs/Stream | 2,347.37 | 4,611.45                   | 8,963.22                 | 12,283.36                | 12,432.21                  |
| 1024KiB w/ 1 IO/Stream  | 568.70   | 2,274.84                   | 5,047.52                 | 9,196.35                 | 12,306.58                  |
| 64KiB w/ 4 IOs/Stream   | 858.04   | 9,318.68                   | 11,224.87                | 12,031.73                | 12,360.17                  |
| 64KiB w/ 1 IO/Stream    | 285.47   | 4,057.72                   | 7,793.98                 | 10,062.50                | 11,436.81                  |

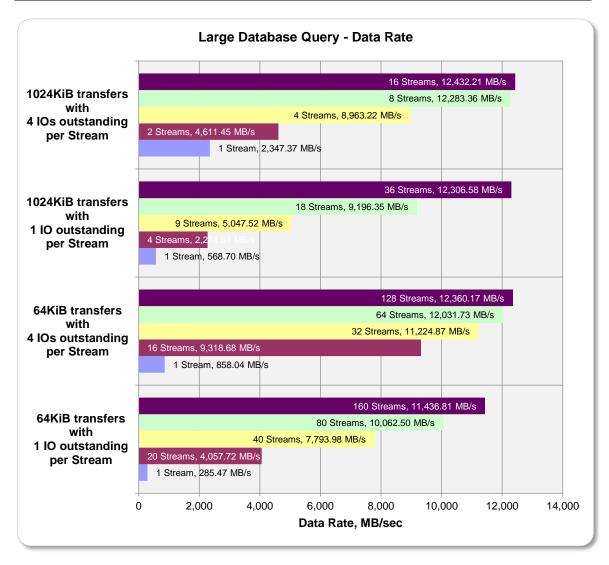

#### Average Data Rate per Stream

The average Data Rate per Stream for each Test Run in the two Test Phases of the SPC-2 Large Database Query Test is listed in the table below as well as illustrated in the following graph.

| Test Run Sequence       | 1 Stream | 12.5% of<br>Max<br>Streams | 25% of<br>Max<br>Streams | 50% of<br>Max<br>Streams | Variable<br>Max<br>Streams |
|-------------------------|----------|----------------------------|--------------------------|--------------------------|----------------------------|
| 1024KiB w/ 4 IOs/Stream | 2,347.37 | 2,305.72                   | 2,240.80                 | 1,535.42                 | 777.01                     |
| 1024KiB w/ 1 IO/Stream  | 568.70   | 568.71                     | 560.84                   | 510.91                   | 341.85                     |
| 64KiB w/ 4 IOs/Stream   | 858.04   | 582.42                     | 350.78                   | 188.00                   | 96.56                      |
| 64KiB w/ 1 IO/Stream    | 285.47   | 202.89                     | 194.85                   | 125.78                   | 71.48                      |

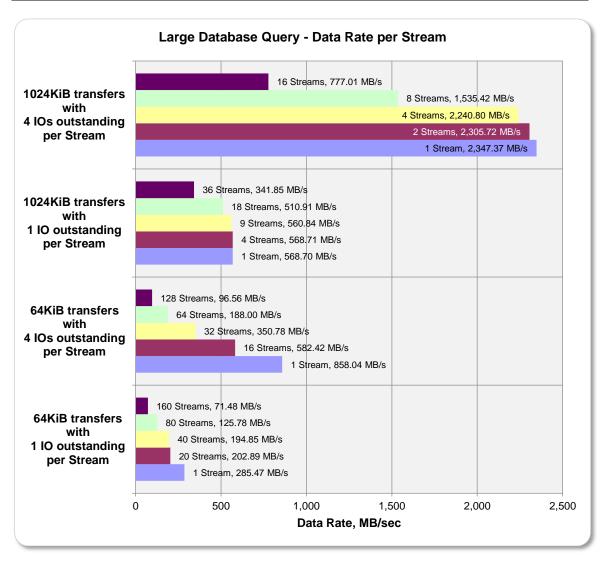

#### **Average Response Time**

The average Response Time, in milliseconds, for each Test Run in the two Test Phases of the SPC-2 Large Database Query Test is listed in the table below as well as illustrated in the following graph.

| Test Run Sequence       | 1 Stream | 12.5% of<br>Max<br>Streams | 25% of<br>Max<br>Streams | 50% of<br>Max<br>Streams | Variable<br>Max<br>Streams |
|-------------------------|----------|----------------------------|--------------------------|--------------------------|----------------------------|
| 1024KiB w/ 4 IOs/Stream | 1.78     | 1.81                       | 1.87                     | 2.73                     | 5.39                       |
| 1024KiB w/ 1 IO/Stream  | 1.84     | 1.84                       | 1.87                     | 2.05                     | 3.06                       |
| 64KiB w/ 4 IOs/Stream   | 0.30     | 0.45                       | 0.74                     | 1.39                     | 2.71                       |
| 64KiB w/ 1 IO/Stream    | 0.23     | 0.32                       | 0.33                     | 0.52                     | 0.91                       |

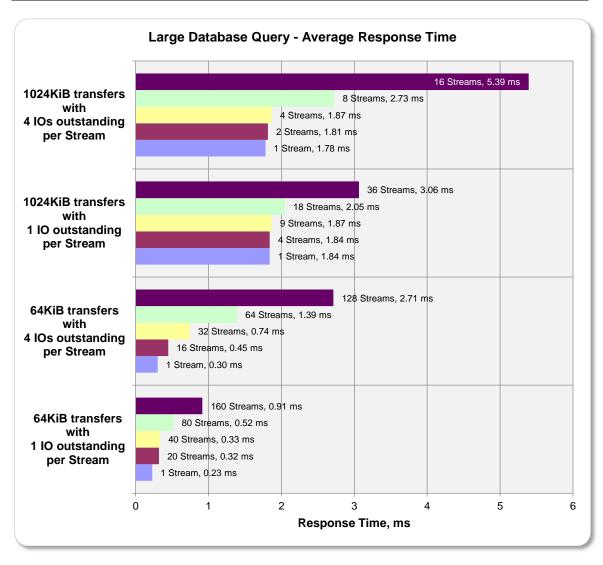

#### Video on Demand Delivery Test

#### **Workload Generator Commands and Parameters**

The SPC-2 Workload Generator commands and parameters for the Video on Demand Delivery Test Run are documented in  $\underline{\text{Appendix } F}$ .

#### **Test Results File**

The SPC-2 Test Results file generated from the Video on Demand Delivery Test Run is included in the Supporting Files (see Appendix A).

#### Test Run Data

The number of Streams specified, Ramp-Up duration in seconds, Measurement Interval duration in seconds, average Data Rate for the Measurement Interval, and average Data Rate per Stream for the Measurement Interval are listed in the following table.

| SPC-2 VOD                     | TR1       |
|-------------------------------|-----------|
| Number of Streams             | 14,000    |
| Ramp-up Time, sec             | 1,200     |
| Measurement Interval, sec     | 7,200     |
| Average Data Rate, MB/sec     | 11,009.57 |
| Per Stream Data Rate, MB/sec  | 0.79      |
| Average Response Time, ms     | 1.61      |
| Average Max Response Time, ms | 31.59     |

#### Average Data Rate Graph

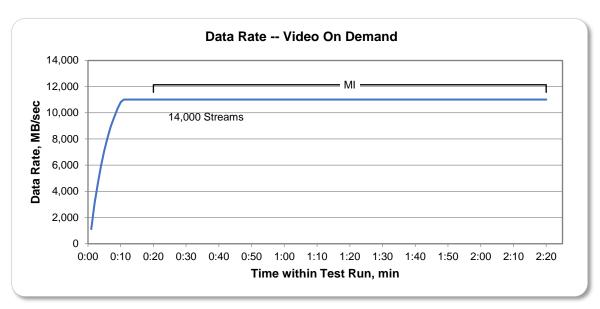

Submitted: December 29, 2020

#### Average Response Time Graph

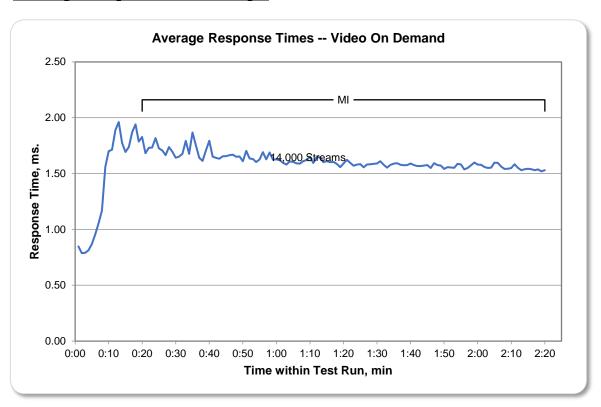

#### **Maximum Response Time Graph**

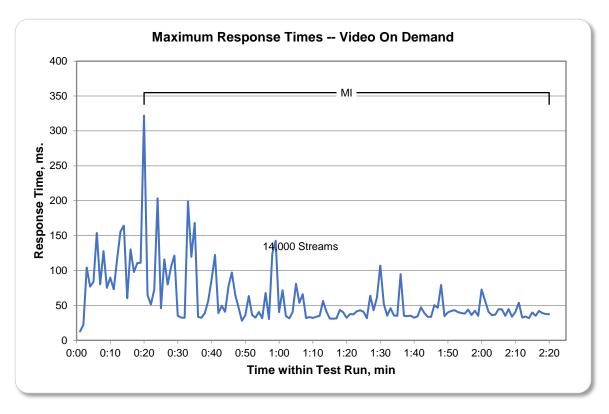

Submitted: December 29, 2020

#### **Data Persistence Test**

#### **Workload Generator Commands and Parameters**

The SPC-2 Workload Generator commands and parameters for the Persistence Test Runs are documented in  $\underline{\text{Appendix } F}$ .

#### **Test Results File**

The SPC-2 Test Results file generated from the Data Persistence Test Runs is included in the Supporting Files (see <u>Appendix A</u>).

#### **Test Results**

| Data Persistence Test Results                            |           |
|----------------------------------------------------------|-----------|
| Data Persistence Test Number                             | 1         |
| Total Number of Logical Blocks Written                   | 1,458,679 |
| Total Number of Logical Blocks Re-referenced             | 61,863    |
| Total Number of Logical Blocks Verified                  | 1,396,816 |
| Total Number of Logical Blocks that Failed Verification  | 0         |
| Number of Failed I/O Requests in the process of the Test | 0         |

Submitted: December 29, 2020

### **APPENDIX A: SUPPORTING FILES**

The following table details the content of the Supporting Files provided as part of this Full Disclosure Report.

| File Name                     | Description                      | Location      |
|-------------------------------|----------------------------------|---------------|
| /SPC2_RESULTS                 | Result Workbooks and PDFs        | root          |
| LDQ.xlsx                      | LDQ results workbook             | /SPC2_RESULTS |
| LFP.xlsx                      | LFP results workbook             | /SPC2_RESULTS |
| VOD.xlsx                      | VOD results workbook             | /SPC2_RESULTS |
| Persist.xlsx                  | Persist 1 & 2 results workbook   | /SPC2_RESULTS |
| /C_Tuning                     | Tuning parameters and options    | root          |
| set_kernel_parameters_glue.sh | OS tuning commands               | /C_Tuning     |
| /D_Creation                   | Storage configuration creation   | root          |
| login.sh                      | Probe FC                         | /D_Creation   |
| mklun.sh                      | Create target LUNs               | /D_Creation   |
| mkraid.sh                     | Configure storage devices        | /D_Creation   |
| /E_Inventory                  | Configuration inventory          | root          |
| 1.prefill.out                 | Configuration before PreFill     | /E_Inventory  |
| 2.init.out                    | Configuration before Init        | /E_Inventory  |
| 3.lfp.out                     | Configuration before LFP         | /E_Inventory  |
| 4.ldq.out                     | Configuration before LDQ         | /E_Inventory  |
| 5.vod.out                     | Configuration before VOD         | /E_Inventory  |
| 6.persist1.out                | Configuration before Persist1    | /E_Inventory  |
| 7.persist2.out                | Configuration before Persist2    | /E_Inventory  |
| 8.test_end.out                | Configuration after Persist2     | /E_Inventory  |
| /F_Generator                  | Workload generator               | root          |
| config_capture.sh             | Capture configuration inventory  | /F_Generator  |
| LDQ.par                       | LDQ test parameters              | /F_Generator  |
| LFP.par                       | LFP test parameters              | /F_Generator  |
| Persistence_1.par             | Persist1 test parameters         | /F_Generator  |
| Persistence_2.par             | Persist2 test parameters         | /F_Generator  |
| Pre-fill.par                  | Prefill test parameters          | /F_Generator  |
| run.sh                        | Script to run PreFill – Persist1 | /F_Generator  |
| run_persistence2.sh           | Script to run Persist2           | /F_Generator  |
| VOD.par                       | VOD test parameters              | /F_Generator  |

#### APPENDIX B: THIRD PARTY QUOTATION

#### Gluesys

#### 적 서

신 : 김효실 책임님 (hyosil.kim@tta.or.kr)

참 조 :

1. 납품일자(Delivery Date) : 협의 후 지정(negotiated)

2. 결제조건(Payment Condition) : 협의(negotiated)

3. 견적일자(Date): 2020년 12월 24일

4. 견적유효일자(Effective Date) : <u>견적일로부터 90일(3개월) (in 90 days)</u>

견적 금액 (Total Price):

37625.50 \$

AnyStor700ED-24 (Product

gluesys

경기도 안양시 동안구 시민대로327번길 11-31 파낙스 R&D센터 5F ㈜글루시스

대 표 이 사 : 박 성 순

담 당 자(Contact): 김유상 과장

연 락 처 ②: 010-2353-2325

이 메 일(E-mail): <u>yskim@gluesys.com</u>

귀사의 무궁한 발전을 기원하오며, 아래와 같이 견적합니다.

단위. \$(V.A.T 별도)

| No. | P/N         | 설명                                                                      | 수량 | 소비자가   | 공급단가      | 할인  | 공급금액      |
|-----|-------------|-------------------------------------------------------------------------|----|--------|-----------|-----|-----------|
| А   |             | AnyStor700ED-24                                                         | 1  |        | 75,251.00 | 50% | 37,625.50 |
| 1   | ASE-4024    | Intel Xeon Silver 4210 (10C, 20T, 2.2GHz Processor) 2P (per node)       | 1  | 32,042 | 32,042.00 | 50% | 16,021.00 |
|     |             | 32GB ECC RDIMM Memory (per node)                                        |    |        |           |     |           |
|     |             | 1000 Gigabit Ethernet 2Port(UTP) (per node)                             |    |        |           |     |           |
|     |             | Hot-Swappable 24 SAS or SATA Disk Bay                                   |    |        |           |     |           |
|     |             | Redundant Power Supply                                                  |    |        |           |     |           |
|     |             | NAS O/S Mirroring                                                       |    |        |           |     |           |
|     |             | AnyStor Enterprise dedicated O/S                                        |    |        |           |     |           |
|     |             | - Raid : 0, 1, 10, 5, 6, 50, 60 Support                                 |    |        |           |     |           |
|     |             | Support Manager                                                         |    |        |           |     |           |
|     |             | - NFS, SMB, CIFS, FTP, iSCSI Active Directory, Open Directory           |    |        |           |     |           |
|     |             | AnyManager                                                              |    |        |           |     |           |
|     |             | - Web-based NAS Manamement Tool                                         |    |        |           |     |           |
|     |             | - Cluster Management                                                    |    |        |           |     |           |
|     |             | - Volume Managent & Monitoring                                          |    |        |           |     |           |
|     |             | - Auto / Manual recovery                                                |    |        |           |     |           |
|     |             | - Parallel & distributed recovery                                       |    |        |           |     |           |
|     |             | - Data Replication Management                                           |    |        |           |     |           |
|     |             | - Thin provisioning                                                     |    |        |           |     |           |
|     |             | - Load Balancing (rebalance)                                            |    |        |           |     |           |
|     |             | - Monitoring Tool on WEB (WMS)                                          |    |        |           |     |           |
|     |             | - Data Distributed I/O                                                  |    |        |           |     |           |
|     |             | - Up to 16 nodes expansion support                                      |    |        |           |     |           |
| 2   | SV-WT524-3Y | Premium Package 3-Year Support & Maintenance and 24x7 w/4-hour response | 1  | 7,325  | 7,325.00  | 50% | 3,662.50  |
| 3   | HD-SD19200T | SAMSUNG SAS SSD PM1643a 1.9TB                                           | 24 | 1,007  | 24,168.00 | 50% | 12,084.00 |
| 4   | HB-2016G01  | 2 Port 16G Fibre Channel Interface                                      | 8  | 1,373  | 10,984.00 | 50% | 5,492.00  |
| 5   | NC-2X00101  | 2 Port 1000Base-T Network Interface(UTP)                                | 2  | 366    | 732.00    | 50% | 366.00    |
|     |             |                                                                         |    |        |           |     |           |
|     |             |                                                                         |    |        | 공급가       |     | 37,625.50 |
|     |             |                                                                         |    |        | 부가가치세     |     | 별 도       |
|     |             |                                                                         |    |        | 총합계       |     | 37,625.50 |

Discount based on full-package.

Shipping and handling is not included in quotation.

Pricing is in U.S. dollars for product availability, sales, and support in Republic of Korea.

Submitted: December 29, 2020

#### **APPENDIX C: TUNING PARAMETERS AND OPTIONS**

The following scripts were used to set tuning parameters and options:

• set\_kernel\_parameters\_glue.sh

The scripts listed above are included in the Supporting Files (see Appendix A).

#### APPENDIX D: STORAGE CONFIGURATION CREATION

#### Step 1 - Create RAID volumes

The **mkraid.sh** scripts includes all the CLI commands to perform the following actions:

- Create a disk partition for each disk.
- Create a software RAID 1+0 volume.
- Create one physical volume and one volume group on the RAID volume, and create four logical volumes.

```
mkraid.sh
#!/bin/sh
                                                      /dev/disk/by-id/scsi-35002538b106a21d0
DISKS="/dev/disk/by-id/scsi-35002538b106a21c0
/dev/disk/by-id/scsi-35002538b106a21f0 /dev/disk/by-id/scsi-35002538b106a2200 /dev/disk/by-
id/scsi-35002538b106a2220
                              /dev/disk/by-id/scsi-35002538b106a2230
                                                                          /dev/disk/by-id/scsi-
35002538b106a2240
                           /dev/disk/by-id/scsi-35002538b106a2250
                                                                          /dev/disk/by-id/scsi-
                           /dev/disk/by-id/scsi-35002538b106a2270
                                                                          /dev/disk/by-id/scsi-
35002538b106a2260
35002538b106a22d0
                           /dev/disk/by-id/scsi-35002538b106a22e0
                                                                         /dev/disk/by-id/scsi-
35002538b106a22f0
                           /dev/disk/by-id/scsi-35002538b106a2300
                                                                          /dev/disk/by-id/scsi-
35002538b106a2310
                           /dev/disk/by-id/scsi-35002538b106a2320
                                                                          /dev/disk/by-id/scsi-
35002538b106a2340
                           /dev/disk/by-id/scsi-35002538b106a2350
                                                                         /dev/disk/by-id/scsi-
                           /dev/disk/by-id/scsi-35002538b106a23c0
                                                                         /dev/disk/by-id/scsi-
35002538b106a23a0
35002538b106a23e0
                           /dev/disk/by-id/scsi-35002538b106a2400
                                                                          /dev/disk/by-id/scsi-
35002538b106a2410 /dev/disk/by-id/scsi-35002538b106a2420"
create fdisk (){
# create partion for Overprovisioning
    for disk in $DISKS
    do
        echo $disk
        fdisk $disk << EOF
n
р
1
+1400G
wq
EOF
    done
}
create raid () {
# create clustered raid10
mdadm --create /dev/md0 --bitmap=clustered --level=10 --raid-devices=24 \
    /dev/disk/by-id/scsi-35002538b106a21c0-part1 \
    /dev/disk/by-id/scsi-35002538b106a21d0-part1 \
    /dev/disk/by-id/scsi-35002538b106a21f0-part1 \
    /dev/disk/by-id/scsi-35002538b106a2200-part1 \
    /dev/disk/by-id/scsi-35002538b106a2220-part1 \
    /dev/disk/by-id/scsi-35002538b106a2230-part1 \
    /dev/disk/by-id/scsi-35002538b106a2240-part1 \
    /dev/disk/by-id/scsi-35002538b106a2250-part1 \
```

```
/dev/disk/by-id/scsi-35002538b106a2260-part1 \
    /dev/disk/by-id/scsi-35002538b106a2270-part1 \
    /dev/disk/by-id/scsi-35002538b106a22d0-part1 \
    /dev/disk/by-id/scsi-35002538b106a22e0-part1 \
         /dev/disk/by-id/scsi-35002538b106a22f0-part1 \
    /dev/disk/by-id/scsi-35002538b106a2300-part1 \
    /dev/disk/by-id/scsi-35002538b106a2310-part1 \
    /dev/disk/by-id/scsi-35002538b106a2320-part1 \
    /dev/disk/by-id/scsi-35002538b106a2340-part1 \
    /dev/disk/by-id/scsi-35002538b106a2350-part1 \
    /dev/disk/by-id/scsi-35002538b106a23a0-part1 \
    /dev/disk/by-id/scsi-35002538b106a23c0-part1 \
    /dev/disk/by-id/scsi-35002538b106a23e0-part1 \
    /dev/disk/by-id/scsi-35002538b106a2400-part1 \
    /dev/disk/by-id/scsi-35002538b106a2410-part1 \
    /dev/disk/by-id/scsi-35002538b106a2420-part1
}
create_lvm () {
    pvcreate /dev/md0
    vgcreate LD /dev/md0
    lvcreate -L4T -nvol1 LD
    lvcreate -L4T -nvol2 LD
    lvcreate -L4T -nvol3 LD
    lvcreate -L4T -nvol4 LD
}
create_fdisk
create raid
create lvm
```

#### Step 2 - Set-Up FC (Fibre Channel) Target on the Storage Subsystem

The mklun.sh script creates Target LUNs (using targetcli)

```
sleep 3
done
# create qla2xxx binding interface
for port_name in $ports
do
    echo "/qla2xxx create wwn=$port_name" | targetcli
    sleep 3
    for lun in $luns
         echo "/qla2xxx/naa.$port name/luns create /backstores/block/$lun" | targetcli
         sleep 3
    done
done
# create port to lun binding
for port_name in $ports
do
    for host port in $host ports
    do
         echo "/qla2xxx/naa.$port name/acls create wwn=$host port" | targetcli
        sleep 3
    done
done
# starting target server
systemctl restart target
```

#### Step 3 – Set the multipath and Log in to FC Target on the Host system.

Set the multipath by editing "/etc/multipath.conf" on the Host system and probe the FC module "qla2xxx".

```
Edit /etc/multipath.conf

defaults {
    user_friendly_names yes
    find_multipaths yes
    path_selector "service-time 0"
    rr_weight priorities
    path_grouping_policy multibus
    rr_min_io_rq 1
}

multipaths {
    multipath {
```

Submitted: December 29, 2020

```
wwid
                       3600140527b5bacec9de4c8e96ee06473
        alias
                     disk1
    }
    multipath {
        wwid
                       360014052cc1cc84d9f945bb9de4ee199
        alias
                     disk2
    }
    multipath {
        wwid
                       360014058890764426bc4d8fafdde0979
        alias
                     disk3
    }
    multipath {
        wwid
                       3600140537b7068928c94d17a19894a9b
        alias
                     disk4
    }
Login.sh
#!/bin/sh
modprobe qla2xxx
systemctl restart multipathd
```

#### **APPENDIX E: CONFIGURATION INVENTORY**

An inventory of the TSC was collected during the execution of the benchmark. The following log files were generated.

- 1.prefill.out
- 2.init.out
- 3.lfp.out
- 4.ldq.out
- 5.vod.out
- 6.persist1.out
- 7.persist2.out
- 8.test\_end.out

The above log files are included in the Supporting Files (see Appendix A).

Submitted: December 29, 2020

#### APPENDIX F: WORKLOAD GENERATOR

The following parameter files and scripts were used to execute the benchmark:

- config\_capture.sh
- LDQ.par
- LFP.par
- Persistence\_1.par
- Peristence\_2.par
- Pre-fill.par
- run.sh
- run\_persistenc2.sh
- VOD.par

The files listed above are included in the Supporting Files (see Appendix A).